## SAP ABAP table V\_OI0BW\_OIGSPA {Generated Table for View}

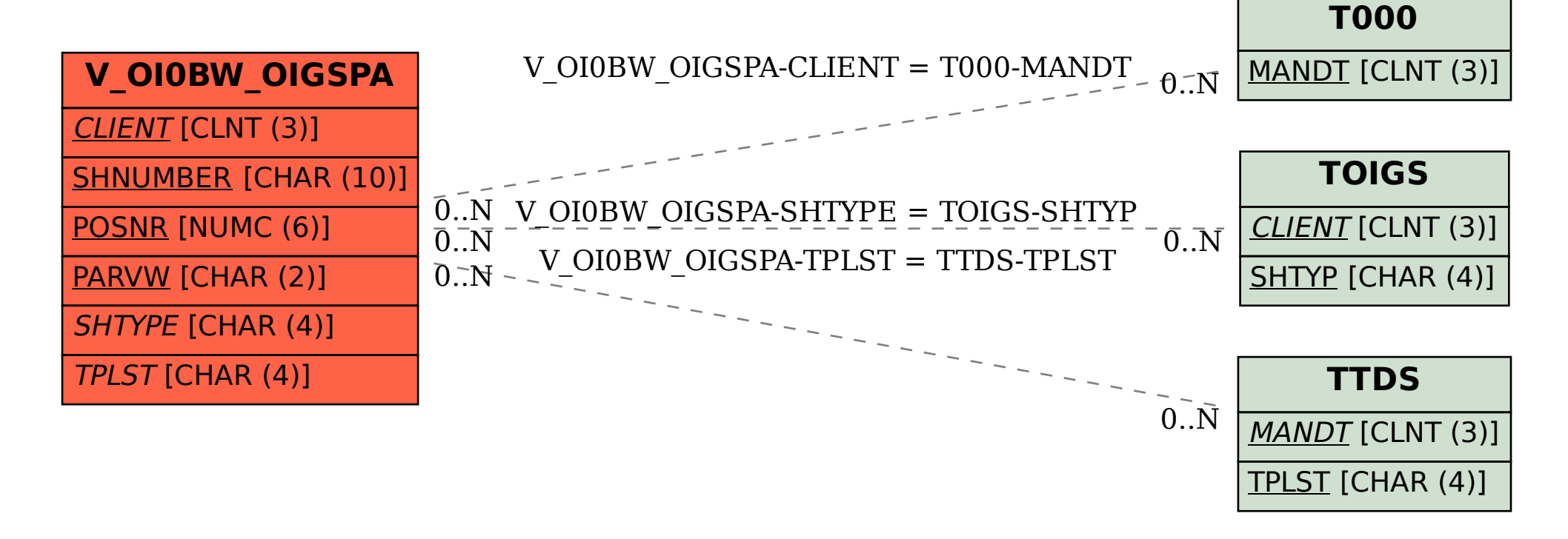